## **Horus - Anomalie #3570**

# **[Horus 2.2] L'option 'ctime' ne fonctionne pas pour 'smb\_trash\_purge'**

05/06/2012 11:27 - Sebastien Lumineau

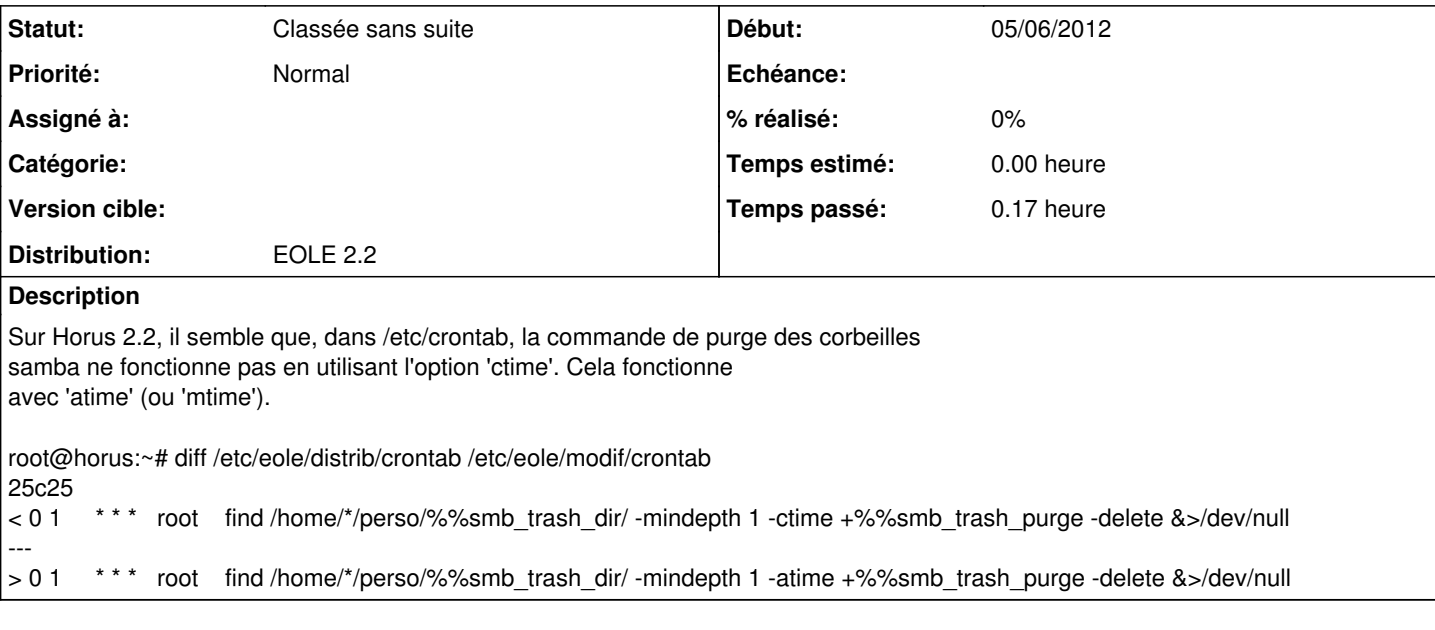

### **Historique**

#### **#1 - 26/07/2012 10:07 - Joël Cuissinat**

*- Statut changé de Nouveau à En attente d'informations*

Bizarre cette histoire parce que ça fait quand même depuis quelque temps que c'est comme ça ...

En même temps, je ne suis pas sûr que beaucoup de monde active la corbeille samba.

Il faudrait poster sur les listes de diffusion pour voir ce qu'en pensent les autres :o

#### **#2 - 20/02/2013 15:13 - Joël Cuissinat**

Le problème réel pourrait être ça sinon [#4727](https://dev-eole.ac-dijon.fr/issues/4727) ???

### **#3 - 23/05/2013 17:14 - Joël Cuissinat**

*- Statut changé de En attente d'informations à Classée sans suite*